## **SOLAR CELL SIMULATORS**

Wilf Rigter published a series of [solar cell](http://encyclobeamia.solarbotics.net/articles/solar_cell.html) simulator / battery charger [circuits.](http://encyclobeamia.solarbotics.net/articles/circuit.html)

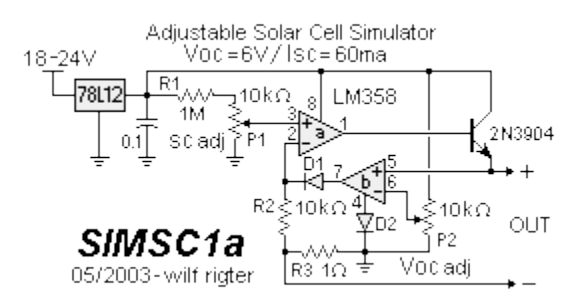

Wilf describes this [circuit](http://encyclobeamia.solarbotics.net/articles/circuit.html) as follows:

The 78L12 provides the regulated [voltage](http://encyclobeamia.solarbotics.net/articles/voltage.html) required at the input of the [solar](http://encyclobeamia.solarbotics.net/articles/solar_cell.html)  [cell](http://encyclobeamia.solarbotics.net/articles/solar_cell.html) simulator. It limits the [voltage](http://encyclobeamia.solarbotics.net/articles/voltage.html) to 12V and the [current](http://encyclobeamia.solarbotics.net/articles/current.html) to about 100ma. A 15V-24V unregulated [voltage](http://encyclobeamia.solarbotics.net/articles/voltage.html) is used as the input to the 78L12. Any other regulated 9V-12V source can be used.

The LM324 is a quad opamp of which only two sections are used. A LM358 dual opamp (8 pin) can also be used. One opamp is used as a [current](http://encyclobeamia.solarbotics.net/articles/current.html) source with the 0-60mV Isc reference [voltage](http://encyclobeamia.solarbotics.net/articles/voltage.html) as one input and adjusts the opamp output [current](http://encyclobeamia.solarbotics.net/articles/current.html) ("+ out") until the [voltage](http://encyclobeamia.solarbotics.net/articles/voltage.html) drop across the 1 ohm resistor (shunt) is equal to the reference input.

The second opamp uses a 0-6V [Voc](http://encyclobeamia.solarbotics.net/articles/voc.html) reference as one input and monitors the "+ out" [voltage](http://encyclobeamia.solarbotics.net/articles/voltage.html) on the second input. When the "+ out" [voltage](http://encyclobeamia.solarbotics.net/articles/voltage.html) is equal to the reference, the second opamp output applies a positive [voltage](http://encyclobeamia.solarbotics.net/articles/voltage.html) to the [current](http://encyclobeamia.solarbotics.net/articles/current.html) source inverting input causing the [current](http://encyclobeamia.solarbotics.net/articles/current.html) source output to drop while maintaining the "+ out" equal to the [Voc](http://encyclobeamia.solarbotics.net/articles/voc.html) reference [voltage.](http://encyclobeamia.solarbotics.net/articles/voltage.html)

The net result is a constant charging [current](http://encyclobeamia.solarbotics.net/articles/current.html) up to [Voc-](http://encyclobeamia.solarbotics.net/articles/voc.html)Vshunt and a rapid tapering off as the "+ out" [voltage](http://encyclobeamia.solarbotics.net/articles/voltage.html) is limited to [Voc.](http://encyclobeamia.solarbotics.net/articles/voc.html)

SIMSC1a adds D2 so that the output [current](http://encyclobeamia.solarbotics.net/articles/current.html) starts at 0 ma. Since the LM358 opamp output [current](http://encyclobeamia.solarbotics.net/articles/current.html) was limited to 30ma I added an [NPN](http://encyclobeamia.solarbotics.net/articles/npn.html) output transistor to provide up to 100ma of [current.](http://encyclobeamia.solarbotics.net/articles/current.html) I tweaked some component values for the wider output [current](http://encyclobeamia.solarbotics.net/articles/current.html) adjustment range.

A few days later, Wilf [posted](http://groups.yahoo.com/group/beam/message/36611) two additional designs:

SIMSC2 uses a LM324 with two opamps in parallel to boost the output [current](http://encyclobeamia.solarbotics.net/articles/current.html) to 60mA. The 1 ohm [resistors](http://encyclobeamia.solarbotics.net/articles/resistor.html) help to share the [current.](http://encyclobeamia.solarbotics.net/articles/current.html)

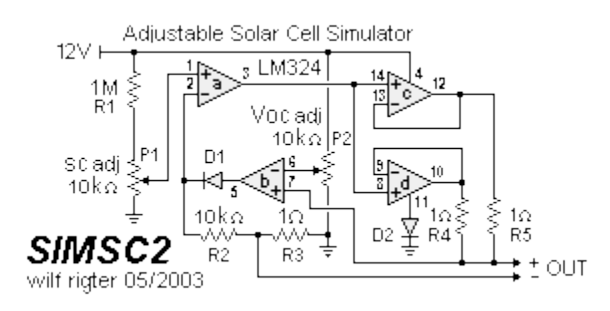

SIMSC3 shows a simpler but less accurate discrete version of a [solar](http://encyclobeamia.solarbotics.net/articles/solar_cell.html)  [cell](http://encyclobeamia.solarbotics.net/articles/solar_cell.html) simulator. It uses the relatively stable [voltage](http://encyclobeamia.solarbotics.net/articles/voltage.html) of a "fresh" 9V [battery](http://encyclobeamia.solarbotics.net/articles/battery.html) as the "reference", however the [current](http://encyclobeamia.solarbotics.net/articles/current.html) and [voltage](http://encyclobeamia.solarbotics.net/articles/voltage.html) adjustment will drift when the battery [voltage](http://encyclobeamia.solarbotics.net/articles/voltage.html) drops. For small [currents](http://encyclobeamia.solarbotics.net/articles/current.html) (<10ma), a fresh 9V alkaline [battery](http://encyclobeamia.solarbotics.net/articles/battery.html) should be good for many hours.

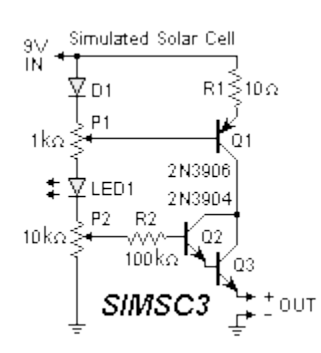

Source: http://www.solarbotics.net/library/circuits/misc\_sc\_sim.html